Apple Airport Utility [Tutorial](http://thedocs2015.ozracingcorp.com/go.php?q=Apple Airport Utility Tutorial) >[>>>CLICK](http://thedocs2015.ozracingcorp.com/go.php?q=Apple Airport Utility Tutorial) HERE<<<

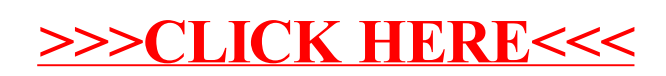